## **Ilias: Rollen- und Rechteverwaltung**

Diese Dokumentation ist basiert auf der veralteten Dokumentation für Ilias3, die [hier zu finden](https://docu.ilias.de/ilias.php?ref_id=21&cmd=layout&cmdClass=illmpresentationgui&cmdNode=2g&baseClass=ilLMPresentationGUI) ist.

## **Übersicht**

Mit diesem Modul möchten wir Ihnen praktische Hinweise für die Nutzung des Rollen-basierten Rechtesystems (RBAC) in ILIAS 6 geben. An Hand von konkreten Einsatzszenarien wird die Modellierung von Rollen und Rechtesets gezeigt.

Für folgende Szenarien stehen Übungen zur Verfügung:

- Erstellen einer [Autorenrolle](https://wiki.joonet.de/doku.php?id=ilias:uebung_1_autor)
- Erstellen einer [Tutorenrolle](https://wiki.joonet.de/doku.php?id=ilias:uebung_2_tutor)
- Der [Kleine Administrator](https://wiki.joonet.de/doku.php?id=ilias:uebung_3_kleiner-admin) mit eingeschränkten Rechten (z.B. um allein Benutzer zu verwalten)
- Der Sandkasten für das probeweise Erstellen von Inhalten
- Das Einrichten eines Schnupperangebots für Benutzer außerhalb der Installation
- Erstellen der Rolle Fachbereichsleiter
- Wie man Anforderungen eines Aufbaustudiengangs mit dem Rechtesystem umsetzt
- Einrichten eines Speziellen Studiengangs

Weitere Szenarien werden mit der Zeit folgen. Wer bereits selbst Anleitungen für die Modellierung von Rollen in ILIAS 6 erstellt hat, kann uns diese gerne zur Verfügung stellen. Anmerkungen können Sie gerne an die ILIAS-Mailingliste schicken.

## **Voraussetzungen**

Damit Sie die in diesem Modul beschriebenen Szenarien durchspielen können, müssen Sie als User über entsprechende Rechte verfügen, um Änderungen an den Rollen und Rechtesettings vorzunehmen. Anders gesagt: Sie brauchen entsprechende Rechte, um die Rechte zu bearbeiten.

Wenn Sie die Rolle eines Systemadminstators innehaben, verfügen Sie über alle notwendigen Rechte. Sie können dann auf allen Ebenen des Rechtesystems Änderungen vornehmen.

Wenn Sie kein Systemadministrator sind, muss sichergestellt sein, dass Sie für den entsprechenden Bereich in ILIAS (also z.B. für eine Kategorie) das Recht besitzen, auf die Rechteeinstellungen zuzugreifen. Können Sie im Hauptmenü den Button "Administration" sehen dort einen Button "Rechte", dann verfügen Sie auch über das Recht, Rollen und Rechte zu ändern. Wenn nicht, kann Ihnen aber Ihr zuständiger Systemadministrator die benötigten Rechte zuweisen.

From: <https://wiki.joonet.de/>- **JooNet DokuWiki**

Permanent link: **<https://wiki.joonet.de/doku.php?id=ilias:rollen-und-rechte>**

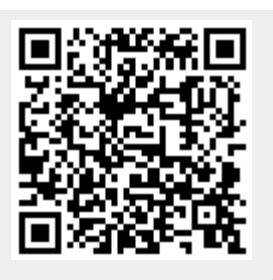

Last update: **2020/08/18 00:33**